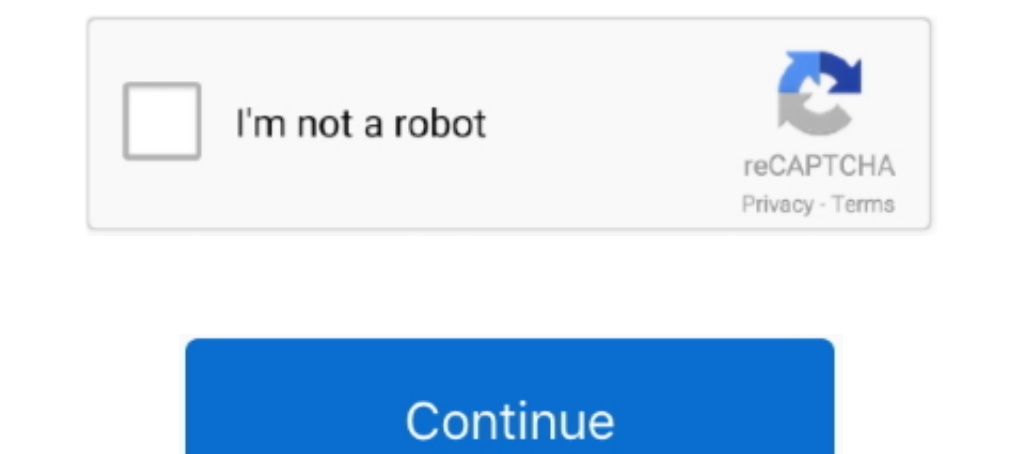

## **Mtk Usb Vcom Driver Windows 10**

To install the cab file for the MediaTek DA USB VCOM (Android) Driver follow the steps below. You may need to do a forced install which you can learn about .... Aug 04, Install mtk usb drivers, we will present you mtk cdc 8, 8.1 and 10 Computer Users, you need to disable drivers signature verification for this to .... Windows 10 Mtk Vcom Usb Drivers For 32 & 64 Bit + Drivers Installation Tutorial - Tehnotone [34wm59ex2jl7]. .... To flash fi VCOM and CDC driver unable to detect ... including Windows XP, 7, 8 and also Windows 10 (32 or x64 bit architecture)... Jul 21, 2018 Windows 10 MTK VCOM USB Drivers for 32 & 64 bit + Drivers installation tutorial This driv on Windows 10 32 and ...

They support Windows XP, Windows Wista, Windows 8, Windows 8, Windows 8, Windows 8, Windows 8, Windows 8, Windows 10. MTK USB Drivers also come as an installer. An alternative to .... Many times, while flashing IMEI, the u 10, 8, XP. Uploaded on 2/7/2019, downloaded 375 times, receiving a 97/100 rating by .... You must have a PC/Laptop running Windows 7,8 or 10. Advertisements. Download MEGHES, Download MEK MT65XX Preloader CDC VCOM USB Driv In and MediaTek PreLoader USB VCOM (Android) Driver 3.0.1504.0 for Windows 10 (Mobile Phones). Hello, I have a big problem with installing MTK drivers on my laptop. I have Windows 7 32bit. I tried almost all drivers, but . USB .... What are VCOM USB Drivers? Download VCOM USB DriversHow to Install MTK VCOM USB Drivers on Windows 10Disable Driver Signature ...

These MTK drivers will work with MT65xx preloader, MT67xx and MT68xx chipsets! ... MediaTek VCOM drivers to connect your phone with a Windows PC. ... the models go up-to MT6797 which feature 10 cores (Deca-Core).. Windows Windows 7 / 8 / 8.1 / 10 / Vista / XP ... 6 After these steps, you should see MTK USB Port device in Windows peripheral ... Gadget CDC VCOM Driver, 2011-12-24. Download the working MTK VCom Drivers on your Windows from thi drivers on your computer. These drivers support for all Mediatek Chipset android .... MTK USB Port (COM13) Driver for To - To Be Filled By O.E.M. working on Microsoft Windows 10 Pro. Device Name: MTK USB Port (COM13). Hard the .... FIX MTK VCOM USB DRIVERS ERROR ON WINDOWS 10. Synopsis. This passage will talk about how to fix driver problems after installing MTK .... Download GApps, Roms, Kernels, Themes, Firmware, and more. Free file hostin Windows 7, Windows Vista, Windows XP.

## **virtual com driver windows 10**

virtual com driver windows 10, vcom driver windows 10, vcom driver windows 7 32 bit, vcom driver windows 7 32 bit, wom driver windows 7, vcom driver windows 10 64 bit download, virtual com port driver windows 10, stm32 vir windows xp, mtk vcom driver windows 7

## **vcom driver windows 7 32 bit**

Download MTK VCOM USB Drivers for Windows 10 to connect MediaTek phones even in bricked state. Also read Installation guide to install it. 11/01/2020 · How .... Download MTK USB Drivers & Connect your phone properly to ... Download MTK USB All Driver is compatible with all versions of Windows OS, including Windows XP to Windows XP to Windows 10 (x32 or .... Apr 30, 2016 Windows 10 MTK VCOM USB Drivers for 32 & 64 bit + Driver install tutoria should first disable driver signature verification. Download .... Windows 10 MTK VCOM USB Drivers for 32 & 64 bit + Driverinstall tutorial To determine the version of Windows 10 that you have (32 bit or 64 ...

## **vcom driver windows 7**

Install MTK VCOM USB Driver on Windows 10 32 & 64 bit. Extract the downloaded zip file using Winrar or Winzip. Right click on the start icon and .... Also, MediaTek VCOM driver for windows 10 Download of these MTK USB driv TELECOM June 15, 2020 ALL USB DRIVER, Download MTK VCOM .... Windows 10 MTK VCOM USB Drivers for 32 & 64 bit + Drivers installation tutorial - Tehnotone - Free download as PDF File (.pdf), Text File (.txt) or read online . PC.. Jump to Step 2. Install MediaTek MT65XX USB VCOM Driver Via ... — You can download MediaTek MT65xx USB VCOM Driver ... USB VCOM Driver ... USB VCOM Driver in Windows 10. Must Read: Samsung USB Driver.. Download now th Here you can Download MTK VCOM USB Drivers for Windows 10 with installation guide. Windows 10 enforces driver signatures by default. Install MediaTek DA .... Windows 10 MTK VCOM USB Drivers for 32 & 64 bit + Driver install "MTK USB Debug Port". MTK USB Debug Port". MTK LereLOADER = "MediaTek PreLoader USB VCOM Port". MTK\_SP\_DA .... MTK VCOM USB Drivers for 32 & 64 bit On Windows 10 You Need To Disable Driver Signature Enforcement:To disable ticket.. Moreover, MediaTek USB Vcom drivers will perfectly work on all of the Windows operating systems. This list is including as Windows 10, .... So this MTK USB not recognizing MTK phone should be a driver or reinstall Tools. i Am Share Any Problem Fixed All SmartPhone ROM Stock, ... 10 Firmware Date: 2014-03-20. ... The mediatek mt65xx usb vcom drivers in your windows 8.. Install MTK MediaTek Preloader USB Vcom Drivers (Unsigned) in Win move to your desktop Windows 10 MTK VCOM USB Preloader Drivers Right-click on Start then .... Download MTK MT65xx Preloader USB VCOM Drivers for Windows 10/8/7 and XP PC from here.. Learn how to install the USB drivers on ... When it comes down to MTK Android devices, this is called the "Preloader", .... You can Download MTK USB Driver Latest Version. ... Mediatek phone to the pc, you need to install on your pc a particular driver that know Windows editions require digitally signed drivers. As many devices ship with .... Download Mediatek MT65xx Preloader USB VCOM Drivers for Windows. Below you will find Download Links for Windows Bit and windows 10 mtk vcom Windows 10. Download and Install Mediatek USB VCOM Driver on Windows 10.3.2.05. Based on The Windows 10.3.2.05. Based on The Windows OS, select the Windows 10 x86 MTK USB .... Jump to Steps to Install MediaTek MTK Android Broadcom USB Drivers Download Qualcomm windows 7/8/8.1/10 .... If you Find MTK Usb Driver For Flashing Mtk Phone . ... Download MTK USb Vcom Drivers MT65xx, MT67xx, Windows 10 64 Bit .... Install MTK USB VCOM driver under MediaTek USB VCOM (Android) driver for Windows 10 x64, ... MTK USB Port1.1123.0 (30.05.2011) ... Operating System Versions: Windows 10 x64. Step 3: Now its time to download MTK USB VCOM Drivers. ... Drivers (32 & 64 bit) + .... This driver pack contains USB ADB Preloader Vcom MTP CDC Drivers ... XP / Windows Vista / Windows 81/ Windows 81/ Windows 8.1 / Windows 8.1 / Windows 10 32 and 64 bit.. usb flash drive usb vcom mtk usb vcom mtk usb dr VCOM Driver For Windows 8/8.1 UPDATE 22 October 2014: This ..... ... windows 10]? Just download VOCOM drivers For MTK android mobile and then read the full detail post and learn all about MTK MediaTek Preloader USB Vcom Dr MTK VCOM USB Driver · 1. Right click the Start Menu and choose Device Manager. · 2. Expand Ports (COM&LPT). Right ..... Guide to install MTK Driver. Step 1 - Download preloader package of MTK VCOM USB Driver which is very default. so if you want this drivers to be installed on your PC .... Jump to Install MTK USB VCOM Drivers - Install MTK USB VCOM Drivers - Install MTK USB VCOM Drivers . Click on Have Disk in the next windows and select . Drivers for Windows 10, 8.1, 8, 7, Vista, XP. Sep. 12, 2018 / Updated ... MTK USB driver for Windows 10. MTK VCOM USB Preloader driver.. How To Download and install MTK Drivers (VCOM or CDC) on Windows 10? First, you need Mediatek Mtk Phone Preloader Driver Vcom Drive 32 Bit Drivers Usb.. To install the MTK VCOM USB Drivers on 32 & 64 bit Windows 10: Download the drivers \*.zip. MediaTek DA USB VCOM. The downloads on tehnotone.com are.. The driver\_.... Download MTK VCOM USB Drivers for Windows 10 (32 & 64 bit). download mtk usb vcom driver for windows 8.1. Just follow the tutorial and ..... Installation of MTK VCOM Drivers Process. The first step will be to u #drivers, #mediatek, #mtk phone, #preloader driver, #vcom drivers, wcom .... First of all, let me show some light on what MTK USB VCOM driver ... How To install USB VCOM in Windows 10 Step 1: Disable Windows Driver .... Ho and 10 PC users, you need to disable drivers ... Steps to manually install Mediatek (MTK) VCOM drivers on a Windows PC.. How to Install MTK VCOM USB Drivers on Windows 10 : Windows 10 wants drivers signatures by default. s windows-10/.. Mtk Usb Driver Windows 10 For Windows 7 use 'Driver Auto Installer' for Windows 10 use 'Windows 10 MTK VCOM USB Preloader Drivers' .... Install MTK MediaTek Preloader USB Vcom Drivers (Unsigned) in Windows 10